TRAEGER.DE Söllnerstr. 9 . 92637 Weiden . [info@traeger.de](mailto:info@traeger.de?subject=PlcInt32 Class) . +49 (0)961 48 23 0 0

#### TRAEGER DE

# <span id="page-0-0"></span>PlcInt32 Class

**Namespace:** IPS7Lnk.Advanced **Assemblies:** IPS7LnkNet.Advanced.dll

Represents a [Int32](https://docs.microsoft.com/en-us/dotnet/api/system.int32) value (in PLC a DINT) its value defines a 32-bit signed integer value.

#### **C#**

```
public class PlcInt32 : PlcValue<int>, IPlcValue<int>, IPlcValue, IPlcSymbol, IPlcEntity,
IPlcStatusProvider, IPlcRelocatable<IPlcValue>, IPlcRelocatable, ISupportInitialize
```
**Inheritance** [Object](https://docs.microsoft.com/en-us/dotnet/api/system.object) › [PlcValue](https://wiki.traeger.de/en/software/sdk/s7/net/api/ips7lnk.advanced.plcvalue)[<Int32>](https://docs.microsoft.com/en-us/dotnet/api/system.int32) › PlcInt32

**Implements** [IPlcValue](https://wiki.traeger.de/en/software/sdk/s7/net/api/ips7lnk.advanced.iplcvalue)[<Int32>](https://docs.microsoft.com/en-us/dotnet/api/system.int32), [IPlcValue,](https://wiki.traeger.de/en/software/sdk/s7/net/api/ips7lnk.advanced.iplcvalue) [IPlcSymbol](https://wiki.traeger.de/en/software/sdk/s7/net/api/ips7lnk.advanced.iplcsymbol), [IPlcEntity](https://wiki.traeger.de/en/software/sdk/s7/net/api/ips7lnk.advanced.iplcentity), [IPlcStatusProvider,](https://wiki.traeger.de/en/software/sdk/s7/net/api/ips7lnk.advanced.iplcstatusprovider) [IPlcRelocatable<](https://wiki.traeger.de/en/software/sdk/s7/net/api/ips7lnk.advanced.iplcrelocatable)[IPlcValue](https://wiki.traeger.de/en/software/sdk/s7/net/api/ips7lnk.advanced.iplcvalue)>, [IPlcRelocatable](https://wiki.traeger.de/en/software/sdk/s7/net/api/ips7lnk.advanced.iplcrelocatable), [ISupportInitialize](https://docs.microsoft.com/en-us/dotnet/api/system.componentmodel.isupportinitialize)

### <span id="page-0-1"></span>Remarks

While a PLC value of this type represents an [Int32](https://docs.microsoft.com/en-us/dotnet/api/system.int32) value, all PLC operations performed using this class are done using the [DWord](https://wiki.traeger.de/en/software/sdk/s7/net/api/ips7lnk.advanced.plcrawtypemembers#dword). A PLC developer knows a value of this type as DINT.

# <span id="page-0-2"></span>**Constructors**

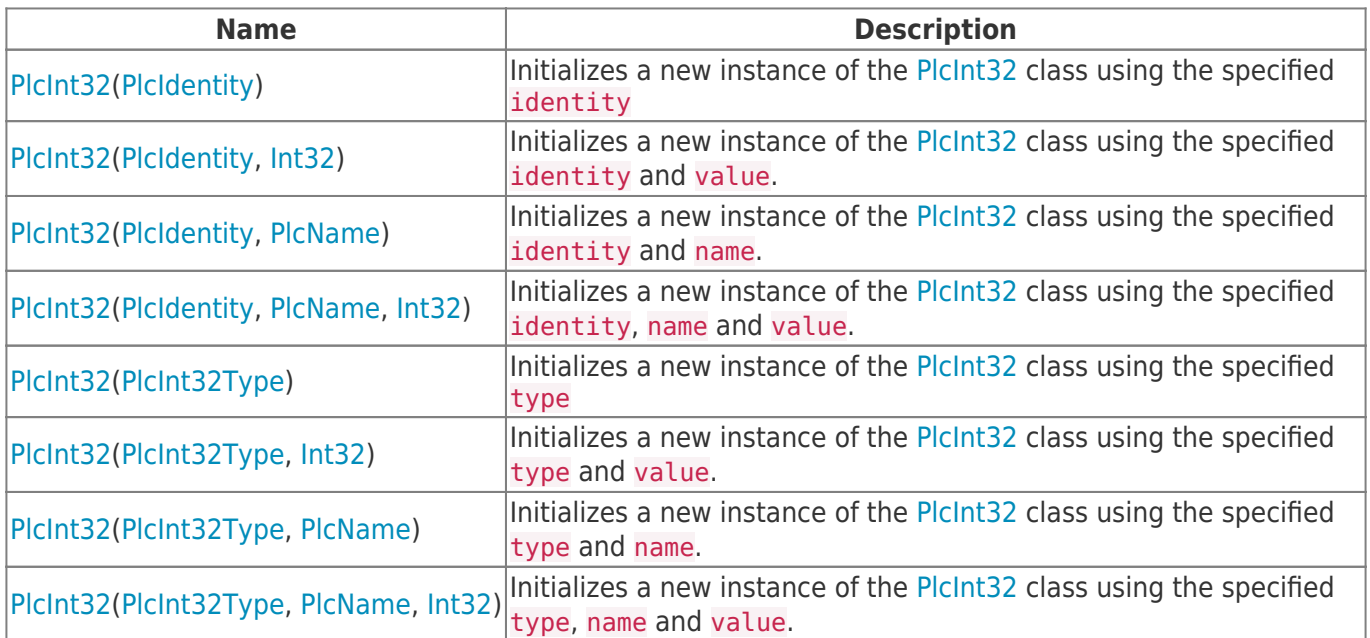

# <span id="page-0-3"></span>Methods

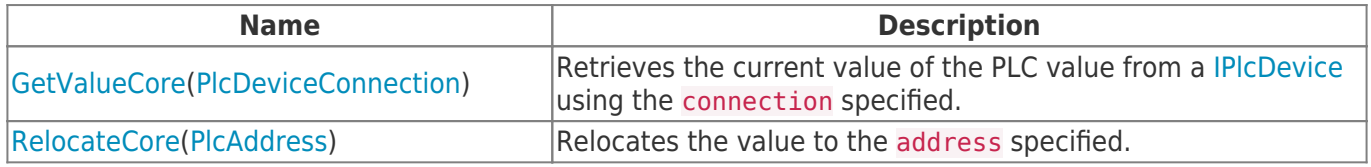

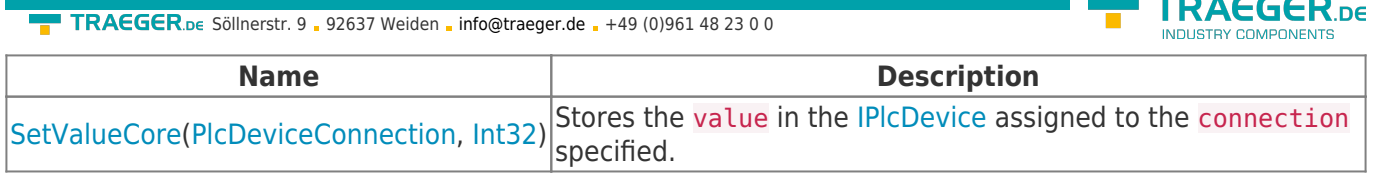

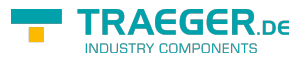

# **Table of Contents**

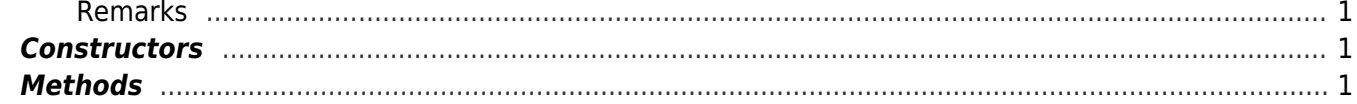

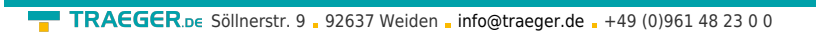

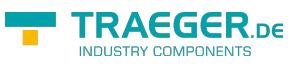